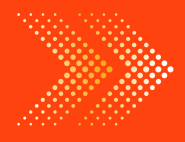

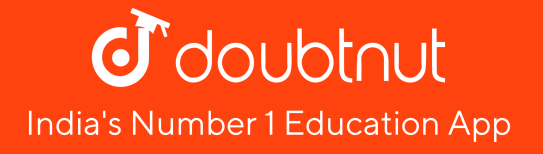

# **MATHS**

# [BOOKS](https://doubtnut.app.link/MVcbJvrhfnb) - ICSE

# [EXPONENTS](https://doubtnut.app.link/MVcbJvrhfnb) (POWERS)

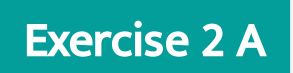

1. [Evaluate](https://dl.doubtnut.com/l/_UIzaf9El0aZu) :

$$
(3^{-1} \times 9^{-1}) \div 3^{-2}
$$

$$
\left(3^{-1}\times4^{-1}\right)\div6^{-1}
$$

**B** View Text Solution

3. [Evaluate](https://dl.doubtnut.com/l/_MCxBygfMOOv6) :

$$
\left(2^{-1}+3^{-1}\right)^3
$$

$$
\left(3^{-1} \div 4^{-1}\right)^2
$$

**D** View Text Solution

5. [Evaluate](https://dl.doubtnut.com/l/_8mxCWHemcdtk) :

$$
\left(2^2+3^2\right)\times \left(\frac{1}{2}\right)^2
$$

$$
\left(5^2-3^2\right)\times \left(\frac{2}{3}\right)^{-3}
$$

**O** View Text Solution

### 7. [Evaluate](https://dl.doubtnut.com/l/_1Sh7ESb0RDqF) :

$$
\left[\left(\frac{1}{4}\right)^{-3} - \left(\frac{1}{3}\right)^{-3}\right] \div \left(\frac{1}{6}\right)^{-3}
$$

$$
\left[\left(-\ \frac{3}{4}\right)^{-2}\right]^2
$$

View Text Solution D

9. [Evaluate](https://dl.doubtnut.com/l/_UnhvWFQKMy4g) :

$$
\left\{\left(\frac{3}{5}\right)^{-2}\right\}^{-2}
$$

$$
(5^{-1} \times 3^{-1}) \div 6^{-1}
$$

View Text Solution

**11.** If 1125 =  $3^m \times 5^n$  , find m and n.

View Text [Solution](https://dl.doubtnut.com/l/_0viGY5EkJQ13)

$$
\textbf{12. Find }\times\text{, "if" }9\times3^{\times}=\left(27\right)^{2\times-3}
$$

### Exercise 2 B

### 1. [Compute](https://dl.doubtnut.com/l/_PEcmV5NKe0bX) :

1  $^8 \times 3^0 \times 5^3 \times 2^2$ 

2. [Compute](https://dl.doubtnut.com/l/_1DlU1FvoNxss) :

$$
\left(4^{7}\right)^{2}\times\left(4^{-3}\right)^{4}
$$

3. [Compute](https://dl.doubtnut.com/l/_vjahcIxNWRTx) :

$$
\big(2^{-9} \div 2^{-11}\big)^3
$$

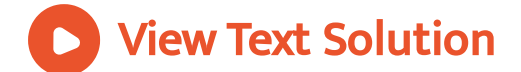

 $\bullet$ 

$$
\left(\frac{2}{3}\right)^{-4}\times\left(\frac{27}{8}\right)^{-2}
$$

 $\bullet$ 

$$
\left(\frac{56}{28}\right)^0 \div \left(\frac{2}{5}\right)^3 \times \frac{16}{25}
$$

View Text Solution

6. [Compute](https://dl.doubtnut.com/l/_c8ofkTAmzHsg) :

$$
\left(12\right)^{-2}\times 3^{3}
$$

$$
(-5)^4 \times (-5)^6 \div (-5)^9
$$

**D** View Text Solution

#### 8. [Compute](https://dl.doubtnut.com/l/_r4n0T81UvHOe) :

$$
\left(-\ \frac{1}{3}\right)^4 \div \left(-\ \frac{1}{3}\right)^8 \times \left(-\ \frac{1}{3}\right)^5
$$

$$
9^0\times4^{-1}\div2^{-4}
$$

### View Text Solution

### 10. [Compute](https://dl.doubtnut.com/l/_18usK8PZUMPE) :

$$
\left(625\right)^{-\frac{3}{4}}
$$

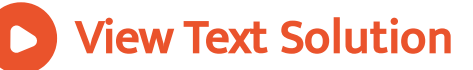

$$
\left(\frac{27}{64}\right)^{-\frac{2}{3}}
$$

### View Text Solution

### 12. [Compute](https://dl.doubtnut.com/l/_sPId8mTSDiQc) :

$$
\left(\frac{1}{32}\right)^{-\frac{2}{5}}
$$

13. [Compute](https://dl.doubtnut.com/l/_Y3L5sqDCte6A) :

$$
(125) ^{- \frac{2}{3}} \div (8) ^{\frac{2}{3}}
$$

### **O** View Text Solution

14. [Compute](https://dl.doubtnut.com/l/_ng3uOdMUioWp) :

$$
(243)^{\frac{2}{5}}\div(32)^{-\frac{2}{5}}
$$

$$
\left(\,-\,3\right)^4-\left(\sqrt[4]{3}\right)^0\times\left(\,-\,2\right)^5\div\left(64\right)^{\frac{2}{3}}
$$

### View Text Solution

#### 16. [Compute](https://dl.doubtnut.com/l/_eXHMMLxaedSl) :

$$
(27)^{\frac{2}{3}} \div \left(\frac{81}{16}\right)^{-\frac{1}{4}}
$$

17. Simplify :

$$
8^{\frac{4}{3}}+25^{\frac{3}{2}}-\left(\frac{1}{27}\right)^{-\frac{2}{3}}
$$

**D** View Text [Solution](https://dl.doubtnut.com/l/_QRVtzAxl9yXD)

18. Simplify :

$$
\left[ (64)^{-2} \right]^{-3} \div \left[ \left\{ (-8)^2 \right\}^3 \right]^2
$$

**D** View Text [Solution](https://dl.doubtnut.com/l/_WbhFnLESV5xr)

### 19. Simplify :

$$
\left(2^{-3}-2^{-4}\right)\left(2^{-3}+2^{-4}\right)
$$

View Text [Solution](https://dl.doubtnut.com/l/_hbjGp1gh7PYO)

### 20. [Evaluate](https://dl.doubtnut.com/l/_yNF4VLs2f0ja) :

$$
\left(\,-\,5\right)^{0}
$$

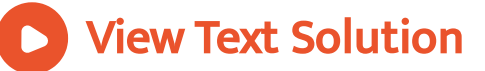

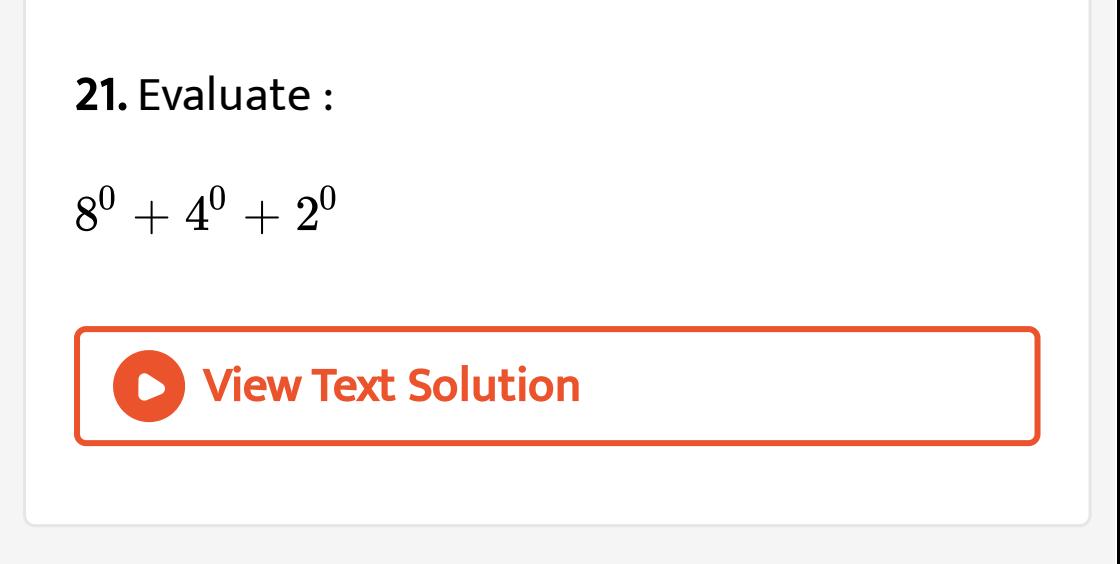

$$
\left(8+4+2\right)^{0}
$$

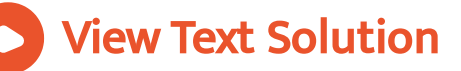

 $4X^0$ 

View Text Solution

### 24. [Evaluate](https://dl.doubtnut.com/l/_4m6xnGFJxfa2) :

 $(4X)^{0}$ 

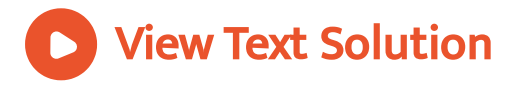

 $\left(10^3\right)$  $\begin{bmatrix} 0 \\ 1 \end{bmatrix}$ 5

View Text Solution

### 26. [Evaluate](https://dl.doubtnut.com/l/_cHLsc3v9BAmx) :

 $(7X^0)$  $\overline{2}$ 

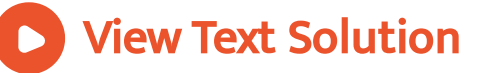

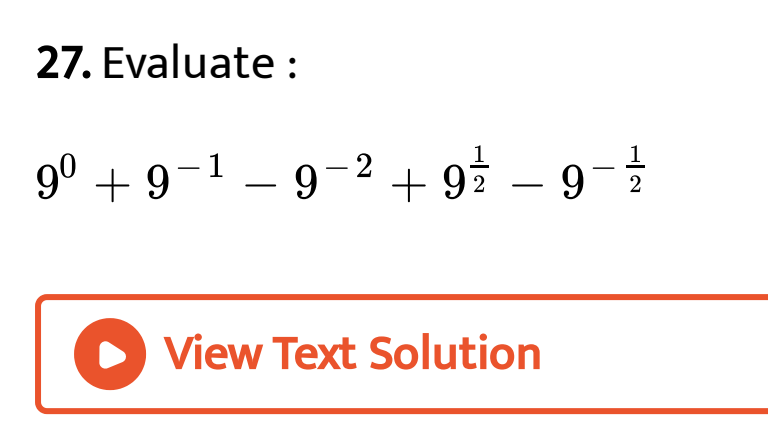

28. Simplify :

$$
\frac{a^5b^2}{a^2b^{-3}}
$$

### 29. Simplify :

 $15y^8 \div 3y^3$ 

View Text [Solution](https://dl.doubtnut.com/l/_GpsGbOPVq4Pe)

30. Simplify :

$$
X^{10}y^6\div X^3y^{-2}
$$

### 31. Simplify :

 $5z^{16} \div 15z^{-11}$ 

View Text [Solution](https://dl.doubtnut.com/l/_MgVTatpzf4eq)

32. Simplify :

 $(36x^2)$  $\frac{1}{2}$ 

33. Simplify : View Text [Solution](https://dl.doubtnut.com/l/_PgJxZF9TLauv)  $(125x^{-3})$  $\frac{1}{3}$ 

### 34. Simplify :

$$
\left(2x^2y^{-3}\right)^{-2}
$$

35. Simplify : View Text [Solution](https://dl.doubtnut.com/l/_WoQ8airjROd3)  $(27x^{-3}y^{6})$  $\frac{2}{3}$ 

36. Simplify :

$$
\Big(-2X^{2/3}y^{-3/2}\Big)^6
$$

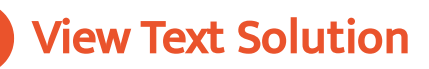

### 37. Simplify :

$$
\bigl(X^{a+b}\bigr)^{a-b}.\bigl(X^{b+c}\bigr)^{b-c}.\bigl(X^{c+a}\bigr)^{c-a}
$$

### **D** View Text [Solution](https://dl.doubtnut.com/l/_s8JAJQhXPqI4)

38. Simplify :

$$
\sqrt[5]{x^{20}y^{-10}z^5}\div\frac{x^3}{y^3}
$$

### 39. Simplify :

$$
\left(\frac{256a^{16}}{81b^{4}}\right)^{-\frac{3}{4}}
$$

View Text [Solution](https://dl.doubtnut.com/l/_bwtFPdX78Kij)

40. Simplify and express as Positive indices :

$$
\left(a^{-2}b\right)^{-2}.\left(ab\right)^{-3}
$$

41. Simplify and express as Positive indices :

$$
\left(x^ny^{-m}\right)^4\times\left(x^3y^{-2}\right)^{-n}
$$

View Text [Solution](https://dl.doubtnut.com/l/_vjKK1i8U1Gyi)

42. Simplify and express as Positive indices :

$$
\left(\frac{125 a^{-3}}{y^{6}}\right)^{\frac{-1}{3}}
$$

43. Simplify and express as Positive indices :

$$
\left(\frac{32x^{-5}}{243y^{-5}}\right)^{\frac{-1}{5}}
$$

View Text [Solution](https://dl.doubtnut.com/l/_ugVZHJLoOKcx)

44. Simplify and express as Positive indices :

$$
\left(a^{-2}b\right)^{\frac{1}{2}}\times\left(ab^{-3}\right)^{\frac{1}{3}}
$$

45. Simplify and express as Positive indices :

$$
\left(xy\right)^{m-n}.\left(yz\right)^{n-l}.\left(zx\right)^{l-m}
$$

**46.** Evaluate :  
\n
$$
\frac{X^{5+n} \times (X^2)^{3n+1}}{X^{7n-2}}
$$
\n  
\n**View Text Solution**

$$
\frac{a^{2n+1}\times a^{\left( \,2n+1\,\right) \,\left( \,2n-1\,\right) } }{a^{n\,\left( \,4n-1\,\right) }\times\left( a^{2}\right) ^{2n+3}}
$$

View Text Solution

### 48. Find the value of n, when :

$$
12^{-5}\times 12^{2n+1}=12^{13}\div 12^7
$$

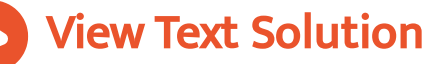

49. Find the value of n, when :

$$
\frac{a^{2n-3}\times\left(a^2\right)^{n+1}}{\left(a^4\right)^{-3}}=\left(a^3\right)^3\div\left(a^6\right)^{-3}
$$

# View Text [Solution](https://dl.doubtnut.com/l/_G4ahIhPahuRN)

 $\bullet$ 

 $\bullet$ 

**50. Simplify :**  

$$
\frac{a^{2n+3} \cdot a^{(2n+1) (n+2)}}{(a^3)^{2n+1} \cdot a^{n (2n+1)}}
$$